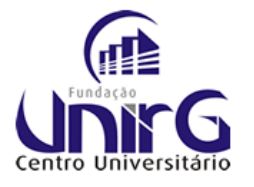

FUNDAÇÃO UNIRG CENTRO UNIVERSITÁRIO COMISSÃO PERMANENTE DE PROCESSO SELETIVO EDITAL nº 01/2016

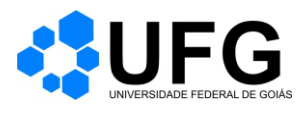

## **TÉCNICO EM MANUTENÇÃO DE COMPUTADORES**

# **TIPO 3**

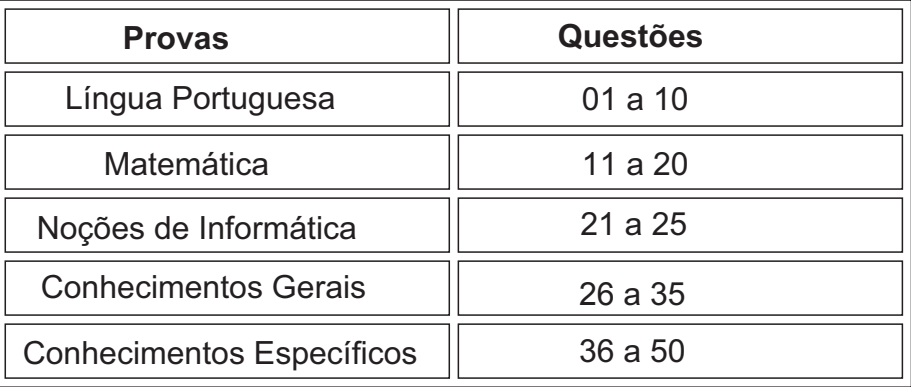

### SÓ ABRA ESTE CADERNO QUANDO AUTORIZADO **LEIA ATENTAMENTE AS INSTRUÇÕES** 12/02/2017

- **1** Quando for permitido abrir o caderno de provas, verifique se ele está completo ou se apresenta imperfeições gráficas que possam gerar dúvidas. Se isso ocorrer, solicite outro caderno ao aplicador de provas.
- **2** Este caderno contém as provas objetivas e é composto por **50** questões de múltipla escolha.
- **3** Cada questão apresenta **quatro** alternativas de respostas, das quais apenas **uma** é a correta.
- **4** Preencha, no cartão-resposta, a letra correspondente à resposta que julgar correta. Preencha integralmente um alvéolo por questão, rigorosamente dentro de seus limites e sem rasuras, utilizando caneta de tinta **AZUL** ou **PRETA,** fabricada em material transparente. Dupla marcação implica anular questão.
- **5** O Cartão- resposta é personalizado e não será substituído em caso de erro. Ao recebê-lo, confira se seus dados estão impressos corretamente. Se houver erro, notifique ao aplicador de prova.
- **6** As provas objetivas terão a duração de **quatro horas**, incluída nesse tempo a transcrição das respostas para o cartão-resposta.
- **7** Iniciada a prova, você somente poderá retirar-se do ambiente de realização da prova após decorridas duas horas de seu início e mediante autorização do aplicador de prova. Somente será permitido levar o caderno de questões após três horas do início das provas, desde que permaneça em sala até esse momento. É vedado sair da sala com quaisquer anotaçãoes antes deste horário.
- **8** Os três últimos candidatos, ao terminarem as provas, deverão permanecer no recinto, sendo liberados após a entregado material ultilizado por eles e terão seus nomes registrados em relatório de sala, no qual aporão suas respectivas assinaturas.

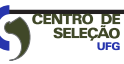

#### **LÍNGUA PORTUGUESA**

Leia o Texto 1 para responder às questões de **01** a **07**.

#### **TEXTO 1**

#### **Pum em Marte**

Parece notícia do Sensacionalista, mas saiu no site da Nasa, sete anos atrás: haviam descoberto pum em Marte. Toneladas e toneladas de pum. Claro que, no dia 15 de janeiro do ano da graça (muita graça) de 2009, quando o cientista Michael Mumma veio a público anunciar a novidade, não escolheu o termo pum e sim metano – o que soa mais elegante aos ouvidos, embora não alivie nada para as narinas.

Como escreveu um excelente cronista do "Estadão", à época, a principal questão para os astrônomos, desde então, passou a ser "aquela sempre suscitada quando esse tipo de gás aparece por aí: quem foi?". Na Terra, 90% de todo o metano existente é produzido por seres vivos. Os 10% restantes são resultado de reações geológicas. Seria o gás marciano pum de pedra ou há, escondida nas profundezas do planeta vermelho, alguma forma de vida com a mão amarela?

Nesta quarta-feira (19), a ESA (Agência Espacial Europeia) e a Roscosmos (Agência Federal Espacial Russa) deram um grande passo em direção à solução do fétido enigma, pondo na órbita marciana a sonda TGO (Trace Gas Orbiter) e enviando ao solo o módulo Schiaparelli. O TGO, uma nave de três metros e meio de envergadura, é mil vezes mais sensível do que qualquer aparelho já mandado a Marte e será capaz de apontar o tipo de metano ali existente. Ele funcionará, basicamente, como uma enorme napa high-tech e, feito um sommelier testando o buquê marciano, transmitirá a nós suas considerações sobre a safra, o retrogosto e o "terroir" daqueles gases extraterrestres.

Mesmo se descobrir que o metano é do tipo proveniente de seres vivos, contudo, o TGO será incapaz de encontrar os culpados, daí a importância da sonda Schiaparelli. Com 1,65 m de diâmetro e semelhante a uma cápsula de Nespresso (dourada, sabor "Volluto"), a pequena estação meteorológica passaria dados ao TGO e, principalmente, testaria a tecnologia europeia para colocar um aparelho no solo marciano, coisa que, até hoje, só os americanos conseguiram. Digo "passaria" e "testaria" porque algo deu errado no pouso e a Nespressão se espatifou. Por um dia, os cientistas ainda acreditaram que ela podia apenas estar meio caladona por causa do jet lag ou, quem sabe, emocionada com a beleza da paisagem estilo Papa-Léguas, mas na sexta veio a confirmação: a sonda entrou de fuça na terra e agora seus destroços, espalhados, lembram um pouco a plantação de batatas do Matt Damon depois da tempestade naquele filme estranho do Ridley Scott.

Aperfeiçoar a tecnologia para pousar traquitanas em Marte é crucial para a próxima etapa da agência europeia: em 2020, depois que o TGO mapear de onde vem o pum, de que tipo é e quando costuma emanar das entranhas alaranjadas, o programa enviará o ExoMars Rover, veículo que irá penetrar o subsolo para encontrar, enfim, os responsáveis pelas emissões. Nenhum cientista admite, para não assustar o planeta antes da hora, mas o que o ExoMars fará é submeter Marte a uma colonoscopia. Para tal empreitada, a Roscosmos criou inclusive uma subagência especializada, a Roscofe.

Caso descubramos, nos próximos anos, que há vida fora da Terra, uma questão se colocará para nós enquanto espécie: seremos capazes de produzir e enviar a Marte todas as toneladas necessárias de Luftal? Trata-se, sem dúvida, de um desafio inédito na história da humanidade.

(PRATA, Antônio. Pum em Marte. Disponível em: http://www1.folha.uol.com.br/colunas/antonioprata/2016/10/1825393-pum-em-marte –  $accessado em 30/11/2016$ 

#### **−** QUESTÃO 01 ──

O Texto 1 é construído em torno de um acontecimento recente. Esse acontecimento é

- (A) a descoberta de que há emissão de metano em Marte.
- (B) o envio de um veículo para penetrar o subsolo de Marte.
- (C) o envio de uma sonda à órbita de Marte.
- (D) a descoberta de vida em Marte.

#### $\rightarrow$  **QUESTÃO 02 —**

O efeito de humor do Texto 1 é construído pelo estabelecimento progressivo de uma relação direta entre

- (A) uma descoberta científica recente e os impactos científicos no cotidiano.
- (B) um evento científico de grandes proporções e uma situação culturalmente jocosa.
- (C) o desenvolvimento de tecnologia espacial e as formas de alimentação humana.
- (D) a insignificância das descobertas científicas e as disputas geopolíticas.

 $\rightarrow$  QUESTÃO 03  $\rightarrow$ 

No Texto 1, o trecho "soa mais elegante aos ouvidos, embora não alivie nada para as narinas" reflete uma avaliação do autor, segundo a qual diferentes registros da linguagem

- (A) impedem a compreensão do interlocutor.
- (B) modificam os acontecimentos relatados.
- (C) independem dos acontecimentos relatados.
- (D) interferem na recepção do interlocutor.

#### **−** QUESTÃO 04 −−

Na expressão "naquele filme estranho do Ridley Scott", no Texto 1, o pronome "naquele" é usado com o intuito de

- (A) ativar um conhecimento prévio do leitor.
- (B) retomar uma referência anterior do texto.
- (C) reforçar uma opinião pública notória.
- (D) lembrar um acontecimento humorístico recente.

#### <u>━ OUESTÃO 05 ━</u>

No Texto 1, as duas figuras de linguagem responsáveis pelos efeitos de humor, pretendidos pelo autor, são:

- (A) anacoluto e metonímia.
- (B) eufemismo e metáfora.
- (C) personificação e ironia.
- (D) antítese e comparação.

#### $\rightarrow$  OUESTÃO 06  $\rightarrow$

No trecho do Texto 1, "ano da graça (muita graça) de 2009", o efeito de sentido da expressão cristalizada "no ano da graça de" é modificado pelo autor, com base na polissemia da palavra "graça". Os sentidos desta palavra, neste contexto de uso, referem-se às noções de

- (A) benção e jocosidade.
- (B) benção e leveza.
- (C) elegância e jocosidade.
- (D) elegância e leveza.

 $-$ **OUESTÃO 07 –** 

No Texto 1, os termos "Caladona" e "Nespressão" são derivados, respectivamente, de "calar" e "Nespresso", pelo seguinte processo de formação de palavras:

- (A) sufixação.
- (B) regressão.
- (C) justaposição.
- (D) aglutinação.

Leia o Texto 2 para responder às questões de **08** a **10.**

#### **TEXTO 2**

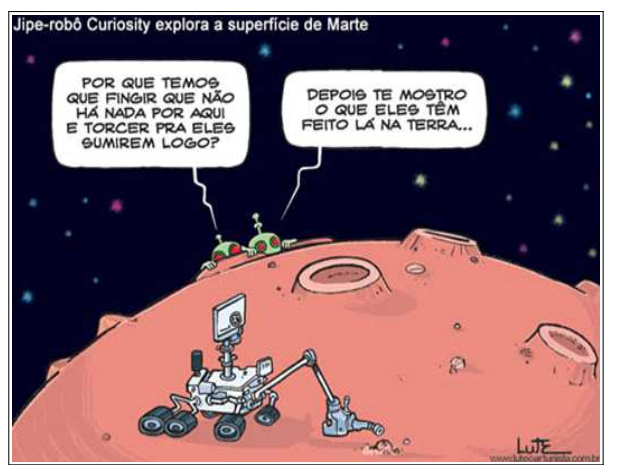

Disponível em http://www.humorpolitico.com.br/mundo/robo-curiosity-envia-primeiras-fotos-demarte/acessado em 04/12/2016

#### $-$ **QUESTÃO 08**  $-$

De acordo com as ideias do Texto 2, o autor

- (A) critica os custos das explorações espaciais diante da falta de atenção dada à desigualdade social da Terra.
- (B) utiliza a temática das explorações espaciais para criticar as consequências das ações humanas para a Terra.
- (C) preocupa-se com as consequências das explorações espaciais para a vida humana no planeta Terra.
- (D) menospreza a relevância das explorações espaciais para o desenvolvimento de vida humana fora da Terra.

#### **−** OUESTÃO 09 −−

Do Texto 2, infere-se que, para o autor, a existência de vida extraterrestre

- (A) ainda está em desenvolvimento.
- (B) já pode ser descartada como possibilidade.
- (C) ainda é muito desconhecida.
- (D) já pode ser considerada um fato comprovado.

#### $\rightarrow$  QUESTÃO 10 <del>-</del>

Na frase "e torcer para eles sumirem logo", o termo 'logo' funciona como

- (A) advérbio de lugar.
- (B) conjunção explicativa.
- (C) conjunção conclusiva.
- (D) advérbio de tempo.

#### $\rightarrow$ **RASCUNHO**

#### **MATEMÁTICA**

#### $-$ **OUESTÃO 11**

O gráfico a seguir mostra o número de *tablets* vendidos no Brasil, em milhares de unidades, no período de 2010 a 2015.

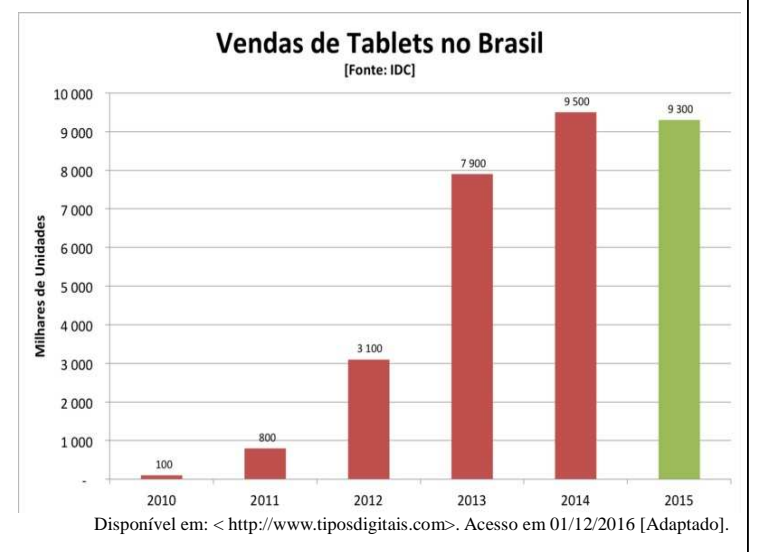

Considere que o número de *tablets* vendidos no Brasil, em 2016, foi igual à média aritmética do número de *tablets* vendidos nos últimos três anos apresentados no gráfico. Então, o número de *tablets* vendidos no Brasil, em 2016, em milhares de unidades, foi igual a

- (A) 8900
- (B) 9400
- (C) 13350
- (D) 26700
- $-$ QUESTÃO 12 <del>-</del>

O Brasil chegou, em abril de 2016, a 168 milhões de *smartphones* em uso, um crescimento de 10% em relação a 2015, quando a base instalada era de 152 milhões de celulares inteligentes. De acordo com o estudo, a expectativa é de que, em abril de 2018, haja um crescimento de 40% em relação a abril de 2016.

Disponível em: < http://epocanegocios.globo.com/>. Acesso em 02/12/2016.[Adaptado].

Nessas condições, o número de *smartphones* em uso, no Brasil, em abril de 2018, em milhões de unidades será igual a

- (A) 212,8
- (B) 219,2
- (C) 228,8
- (D) 235,2

#### $\rightarrow$  RASCUNHO

#### $-$ QUESTÃO 13 $-$

Duas pessoas compraram em um supermercado os mesmos produtos, porém em quantidades diferentes: a primeira pessoa comprou 1 kg de carne de porco, 3 kg de feijão e 1 kg de tomate e pagou pela compra R\$ 37,00. A segunda pessoa comprou 2 kg de carne de porco, 8 kg de feijão e 2 kg de tomate e pagou R\$ 86,00. Quanto pagaria uma pessoa se comprasse 1 kg de carne de porco, 1 kg de feijão e 1 kg de tomate?

- (A) R\$ 19,00
- (B) R\$ 25,00
- (C) R\$ 29,00
- (D) R\$ 31,00

#### $\rightarrow$ QUESTÃO 14  $\rightarrow$

João e Paulo são pilotos de avião e trabalham em empresas diferentes. Eles se encontraram em um aeroporto, almoçaram juntos e combinaram que, quando voltassem a esse mesmo aeroporto, iriam almoçar juntos novamente. Devido às escalas de trabalho, João volta a este aeroporto a cada seis dias e Paulo volta a cada oito dias. Nessas condições, depois de quantos dias eles irão almoçar juntos, novamente, nesse aeroporto?

- (A) 12
- (B) 18
- (C) 24
- (D) 30

#### $\rightarrow$  QUESTÃO 15  $\rightarrow$

Uma pequena fábrica de iogurtes utiliza em suas receitas iogurte natural e mel, em quantidades medidas em gramas. Eles sabem que um copo utilizado para medir os ingredientes comporta 200 gramas de iogurte natural e que quatro desses copos cheios de mel correspondem, em gramas, a cinco copos cheios de iogurte natural. Quantos gramas de mel cabem em um desses copos?

- (A) 150
- (B) 180
- (C) 250
- (D) 300

#### $-$ **RASCUNHO** $-$

#### $-$ **QUESTÃO 16** $-$

Uma empresa aluga um ônibus com 46 lugares, para uma agência de viagem que organiza excursão com a seguinte condição: se todos os 46 lugares forem ocupados, cada passageiro pagará R\$150,00; caso contrário, cada passageiro pagará um adicional de R\$5,00 por lugar não ocupado. Considerando uma viagem em que oito lugares não foram ocupados, o valor, em reais, que a empresa irá receber pela viagem será, então,

- (A) 5.720,00
- (B) 7.220,00
- (C) 8.740,00
- (D) 10.260,00

#### $-$ QUESTÃO 17 $-$

Um hotel, com capacidade para 120 hóspedes, tem uma taxa de ocupação diária de 80 hóspedes, cobrando R\$100,00 a diária. Seu proprietário percebeu que, a cada R\$5,00 de desconto que dava no valor da diária, entravam cinco hóspedes a mais no hotel. Desse modo, o seu faturamento diário pode ser descrito pela função:

 $f(x) = (80 + 5x) (100 - 5x)$ , onde x é um número inteiro maior ou igual a zero. Por exemplo, no dia que ele concedeu um desconto de R\$ 5,00, hospedaram-se 85 pessoas, pagando R\$ 95,00 pela diária. Nessas condições, para que o faturamento diário seja máximo, o número de hospedes que devem hospedar-se é igual a

- $(A) 80$
- (B) 90
- (C) 100
- (D) 120

 $-$ QUESTÃO 18 <del>-</del>

Os juros médios cobrados pelos bancos nas operações com cartão de crédito rotativo voltaram a subir em setembro de 2016, quando atingiram o patamar de 480,3% ao ano, novo recorde da série histórica do Banco Central, cujo início se deu em março de 2011, enquanto que o rendimento da caderneta de poupança é de 8,6% ao ano.

Disponível em: < http://g1.globo.com/economia>. Acesso em 02/12/2016. [Adaptado].

Considere que uma pessoa esteja devendo R\$ 8000,00 no cartão de crédito rotativo e que, durante um ano ela pague a taxa de 480,3% ao ano. Então, no final de um ano, sua dívida será igual a

- (A) 8.480,00
- (B) 30.424,00
- (C) 38.424,00
- (D) 46.424,00

#### $\rightarrow$ **RASCUNHO** $\rightarrow$

#### $-$ **QUESTÃO 19** $-$

O índice de massa corporal, mais conhecido pela sigla IMC, é um índice adotado pela OMS (Organização Mundial de Saúde), que é usado para o diagnóstico do sobrepeso e da obesidade. O IMC pode ser facilmente calculado a partir do peso, dado em kg, e da altura, dada em metros, pela fórmula:  $I M C = \frac{P}{P}$  $\frac{P}{A^2}$ . Se uma pessoa tem

1,6 m de altura e deseja ter um IMC=30, então seu peso, em kg, deve ser igual a

- $(A)$  48,0
- (B) 56,8
- (C) 64,0
- (D) 76,8

#### $\rightarrow$  **QUESTÃO 20**  $\rightarrow$

Uma empresa abriu inscrições para contratar novos empregados e inscreveram-se 216 candidatos. Para a seleção, a empresa vai seguir os seguintes critérios: exigir que os candidatos tenham, no mínimo, 18 anos, ensino médio completo e que sejam aprovados em um teste de inglês. Entre os candidatos, 5/6 têm no mínimo 18 anos e foram pré-selecionados. Dos pré-selecionados, 2/3 têm o ensino médio completo e, dentre estes, apenas 1/5 passou no teste de inglês. Nessas condições, a quantidade de candidatos selecionados pela empresa foi:

- (A) 24
- (B) 36
- (C) 54
- (D) 72

 $\rightarrow$ **RASCUNHO** $\rightarrow$ 

#### $-$ **RASCUNHO**

#### **NOÇÕES DE INFORMÁTICA**

#### $-$ **OUESTÃO 21** $-$

O Sistema Operacional Windows, na sua versão padrão, contém dois editores de texto nativos instalados na pasta acessórios. São eles:

- (A) wordpad e paint.
- (B) wordpad e bloco de notas.
- (C) word e bloco de notas.
- (D) paint e word.

#### $\rightarrow$ QUESTÃO 22  $\rightarrow$

Para selecionar uma linha inteira em um documento no Microsoft WORD, deve-se dar

- (A) um duplo clique em qualquer palavra da linha.
- (B) um clique na área de seleção à esquerda da linha.
- (C) um clique em qualquer parte da linha, com a tecla CTRL pressionada.
- (D) três cliques em qualquer local da linha.

#### $\rightarrow$  **QUESTÃO 23**  $\rightarrow$

Os navegadores Web são softwares que permitem acessar o conteúdo multimídia da Internet. São navegadores utilizados:

- (A) Safari e Opera.
- (B) Firefox e Mandriva.
- (C) Internet Explorer e Fedora.
- (D) Chrome e Debian.

#### $\rightarrow$  **QUESTÃO 24 -**

O uso do prefixo "HTTPS" é um dos recursos da Internet que ajudam a garantir o acesso e a navegação entre páginas de maneira protegida. Quando o termo "https:"aparece significa que a comunicação com a página é feita de forma

- (A) prioritária.
- (B) anônima.
- (C) segura.
- (D) privilegiada.
- $\rightarrow$  **QUESTÃO 25**  $\rightarrow$

Levando em conta que um computador é composto por hardware, que constitui sua parte física, e por software, que determina sua parte lógica, ao clicar em um programa, este é carregado para ser executado na área

- (A) do disco rígido.
- (B) da fita magnética.
- (C) do drive de CD-ROM.
- (D) da memória.

#### $-$ **RASCUNHO** $-$

#### **CONHECIMENTOS GERAIS**

#### $\rightarrow$  QUESTÃO 26  $\rightarrow$

Atualmente a matriz hidráulica é a maior fonte de energia elétrica do Brasil. Em todo o mundo, no entanto, discute-se a importância das fontes renováveis por seu aproveitamento ao longo do tempo e menor impacto ambiental. São exemplos de fontes renováveis as energias

- (A) hidráulica e do petróleo.
- (B) geotérmica e do carvão.
- (C) solar e eólica.
- (D) nuclear e térmica.

#### $-$ **OUESTÃO 27 -**

Os protestos e manifestações sociais desencadeados no Brasil em junho de 2013 ganharam projeção na mídia internacional. Apesar da diversidade de reivindicações, as manifestações, especialmente nas grandes cidades, surgiram, inicialmente, para contestar o aumento

- (A) na taxa de juros dos alimentos.
- (B) na tarifa de transporte público.
- (C) no custo de vida do país.
- (D) no preço dos imóveis.

#### $-$ **OUESTÃO 28 -**

A formação do Estado do Tocantins guarda estreita relação com a Rodovia Federal BR-153, também conhecida popularmente, em parte de seu trecho, como Belém-Brasília. Muitas cidades tocantinenses têm sua origem relacionada à construção dessa via, que teve seu projeto encampado pelo engenheiro

- (A) Benjamim Carvalho.
- (B) Francisco Santana.
- (C) Mauro Dias.
- (D) Bernardo Sayão.

#### $-$ **OUESTÃO 29 -**

A Ferrovia Norte-Sul, importante rede ferroviária brasileira, cumpre papel fundamental na logística do Estado do Tocantins e o interliga diretamente aos seguintes estados:

- (A) Pará e Bahia.
- (B) Mato Grosso e Piauí.
- (C) Minas Gerais e Amazonas.
- (D) Goiás e Maranhão.

#### **−OUESTÃO 30 −**

Os rios Tocantins e Araguaia formam uma única bacia hidrográfica e constituem importantes recursos hídricos do Estado do Tocantins. Neste estado, o rio Tocantins se difere do rio Araguaia por

- (A) conter hidrelétricas ao longo de seu curso.
- (B) apresentar extensas áreas de planícies.
- (C) possuir alto grau de desmatamento.
- (D) dividir o estado em sua fronteira oeste.

#### **−** QUESTÃO 31 ──

Os povos indígenas do Estado do Tocantins possuem uma rica cultura e uma história de luta pela sobrevivência diante do processo de modernização. Atualmente vivem no estado povos como

- (A) Ingaricós e Ianomâmis.
- (B) Apinajés e Xerentes.
- (C) Tapirapés e Ticunas.
- (D) Xacriabás e Crenaques.

#### $-$ **OUESTÃO 32 –**

De acordo com o Instituto Brasileiro de Geografia e Estatística, o Estado do Tocantins é dividido em duas mesorregiões e oito microrregiões. Pertencem à Microrregião de Gurupi os seguintes municípios:

- (A) Alvorada e Aliança do Tocantins.
- (B) Palmeirópolis e Dianópolis.
- (C) Talismã e Natividade.
- (D) Sucupira e Arraias.
- **▬ QUESTÃO 33 ▬▬▬▬▬▬▬▬▬▬▬▬▬▬▬▬**

Dentre os indicadores de atividades econômicas de um município, o Produto Interno Bruno (PIB) é a soma do valor dos bens e serviços produzidos no respectivo território. Gurupi possui o terceiro maior PIB do Tocantins. O maior Valor Adicional Bruto a Preços Correntes do PIB de Gurupi advém do seguinte setor de atividade:

- (A) serviços.
- (B) transformação.
- (C) indústria.
- (D) agropecuária.

#### $\rightarrow$  QUESTÃO 34  $\rightarrow$

São muitos os fatores que explicam o nascimento de núcleos urbanos. No Estado do Tocantins, por exemplo, a atividade aurífera e a construção da rodovia federal BR-153 deram origem a muitos povoados e cidades. Dentre as cidades que surgiram do garimpo de ouro, encontram-se

- (A) Porto Nacional e Pugmil.
- (B) Paranã e Guaraí.
- (C) Arraias e Natividade.
- (D) Tocantínia e Talismã.

#### $-$ **OUESTÃO 35**

O projeto de divisão territorial que criou o Estado do Tocantins foi aprovado em 1988. Sua capital, Palmas, é uma cidade planejada. O início de sua construção e a transferência da sede do governo para a nova capital foram realizados, respectivamente, em

- (A) 1988 e 1989.
- (B) 1988 e 1991.
- (C) 1989 e 1992.
- (D) 1989 e 1990.
- $-$ **RASCUNHO** $-$

#### $-$ **RASCUNHO**

#### **TÉCNICO EM MANUTENÇÃO DE COMPUTADORES**  $-$ **OUESTÃO 36 -**

O componente que auxilia no controle de tráfego pela placa mãe, como, por exemplo, entre o processador, a placa de vídeo e a memória RAM, é denominado

- (A) CMOS
- (B) BIOS
- (C) Chipset
- (D) RISC

#### $\rightarrow$  QUESTÃO 37  $\rightarrow$

O dispositivo sem partes móveis, baseado na ativação de circuitos eletrônicos para armazenamento não volátil de dados, é denominado

- (A) SSD
- (B) HDD
- (C) DVD
- (D) CD

#### $\rightarrow$  QUESTÃO 38  $\rightarrow$

Em sistemas de numeração, os números 1234 e 1235, representados segundo os sistemas octal e decimal, possuem, respectivamente, as seguintes representações hexadecimais:

- (A) 29B e 4D3
- (B) 29B e 4D4
- (C) 29C e 4D3
- (D) 29C e 4D4
- $-$  QUESTÃO 39  $-$

O número com representação hexadecimal ABCD é representado no sistema binário como

- (A) 1010101111011101
- (B) 1011101111001101
- (C) 1010101111001100
- (D) 1010101111001101
- **−** QUESTÃO 40 −

A exclusão recursiva de um diretório e de seus subdiretórios no Sistema Linux é obtida pela execução do comando

- $(A)$  rm -m
- $(B)$  rm -r
- $(C)$  rm -s
- (D) rm -a

#### **−** QUESTÃO 41 −

O comando *nice* no Sistema Linux é usado para

- (A) mostrar as variáveis do sistema.
- (B) exibir as mensagens da inicialização.
- (C) informar quem está logado no sistema.
- (D) executar um programa com a prioridade desejada.

#### $\rightarrow$  QUESTÃO 42  $\rightarrow$

A alteração das permissões de arquivos ou diretórios no sistema Linux pode ser realizada pelo comando

- (A) chmod
- (B) df
- (C) which
- (D) touch
- $\rightarrow$  **QUESTÃO 43**  $\rightarrow$

Em redes de computadores, o servidor que atua como um intermediário para requisições de clientes, solicitando recursos de outros servidores, é denominado

- $(A)$  IP
- (B) DNS
- (C) Firewall
- (D) Proxy
- $\rightarrow$  QUESTÃO 44  $\rightarrow$

O tipo de cabo que permite a transmissão de dados de forma imune às interferências eletromagnéticas é denominado

- (A) fio de cobre.
- (B) par trançado.
- (C) fibra ótica.
- (D) coaxial.
- **▬ QUESTÃO 45 ▬▬▬▬▬▬▬▬▬▬▬▬▬▬▬▬**

Nos aplicativos de planilha eletrônica, tanto para software livre como para software comercial, a função SOMA(A3:B5) equivale à fórmula matemática

- (A) A3+B5
- (B) A4+A5+B3+B4
- (C) A3+A4+A5+B3+B4+B5
- (D) A2+A3+A4+A5+B3+B4+B5+B6

#### $\rightarrow$  QUESTÃO 46  $\rightarrow$

Nos contextos de software livre e de software comercial, arquivos com extensões "xls" e "ods" são típicos de aplicativos de

- (A) edição de imagens.
- (B) planilha eletrônica.
- (C) edição de textos.
- (D) apresentação.

#### $\rightarrow$  QUESTÃO 47  $\rightarrow$

Qual das funções a seguir é uma função matemática caracterizada como *hash* criptográfica de 128 bits, unidirecional, tal que a entrada não pode ser obtida a partir do seu resultado?

- (A) Criptografia simétrica.
- (B) MD5.
- (C) Criptografia assimétrica.
- (D) Pseudocódigo.
- $-$ **OUESTÃO 48**

Para preservar a confidencialidade dos dados em relação a pessoas que não devem ter acesso ao seu conteúdo, algoritmos assimétricos utilizam um mecanismo de segurança que aplica

- (A) uma única chave pública.
- (B) duas chaves privadas.
- (C) duas chaves públicas.
- (D) uma chave pública e outra chave privada.

Para resolver às questões **49** e **50**, considere o algoritmo a seguir, com a função **faz** escrita em pseudocódigo.

- 010 inteiro faz (n inteiro)
- 020 inteiro valor, i
- 030 <instrução 01>
- 040  $i = 0$
- 050 enquanto  $(i < n)$  faça
- 060  $i = i + 1$
- 070  $\langle$ instrução 02>
- 080 fim-enquanto
- 090 retorna valor
- 100 fim-calcula

#### $\rightarrow$  QUESTÃO 49  $\rightarrow$

Se a função **faz** retorna o valor fatorial calculado para o inteiro positivo passado como parâmetro, então as instruções nas linhas 030 e 070 podem ser, respectivamente,

- (A) valor = 1, valor = valor  $*$  i
- (B) valor = 0, valor = valor  $*$  i
- (C) valor = 1, valor = valor  $*(i+1)$
- (D) valor = 0, valor = valor  $*(i+1)$

 $\rightarrow$  QUESTÃO 50 $\rightarrow$ 

Se a função **faz** retorna o valor S, tal que S = 1+2+...+n, sendo n um valor inteiro positivo passado como parâmetro, então as instruções nas linhas 030 e 070 podem ser, respectivamente,

- (A) valor = 1, valor = valor + i
- (B) valor = 0, valor = valor +  $(i+1)$
- (C) valor = 0, valor = valor + i
- (D) valor = 1, valor = valor +  $(i+1)$

 $-$ **RASCUNHO** $-$